# **NSPasteboard Class Reference**

**Cocoa** > **Interapplication Communication** 

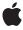

ď

Apple Inc. © 2008 Apple Inc. All rights reserved.

No part of this publication may be reproduced, stored in a retrieval system, or transmitted, in any form or by any means, mechanical, electronic, photocopying, recording, or otherwise, without prior written permission of Apple Inc., with the following exceptions: Any person is hereby authorized to store documentation on a single computer for personal use only and to print copies of documentation for personal use provided that the documentation contains Apple's copyright notice.

The Apple logo is a trademark of Apple Inc.

Use of the "keyboard" Apple logo (Option-Shift-K) for commercial purposes without the prior written consent of Apple may constitute trademark infringement and unfair competition in violation of federal and state laws

No licenses, express or implied, are granted with respect to any of the technology described in this document. Apple retains all intellectual property rights associated with the technology described in this document. This document is intended to assist application developers to develop applications only for Apple-labeled computers.

Every effort has been made to ensure that the information in this document is accurate. Apple is not responsible for typographical errors.

Apple Inc. 1 Infinite Loop Cupertino, CA 95014 408-996-1010

Apple, the Apple logo, Cocoa, Mac, Mac OS, Quartz, and QuickDraw are trademarks of Apple Inc., registered in the United States and other countries.

Spotlight is a trademark of Apple Inc.

OpenGL is a registered trademark of Silicon Graphics, Inc.

Simultaneously published in the United States and Canada.

Even though Apple has reviewed this document, APPLE MAKES NO WARRANTY OR REPRESENTATION, EITHER EXPRESS OR IMPLIED, WITH RESPECT TO THIS DOCUMENT, ITS QUALITY, ACCURACY, MERCHANTABILITY, OR FITNESS FOR A PARTICULAR PURPOSE. AS A RESULT, THIS DOCUMENT IS PROVIDED "AS IS," AND YOU, THE READER, ARE

ASSUMING THE ENTIRE RISK AS TO ITS QUALITY AND ACCURACY.

IN NO EVENT WILL APPLE BE LIABLE FOR DIRECT, INDIRECT, SPECIAL, INCIDENTAL, OR CONSEQUENTIAL DAMAGES RESULTING FROM ANY DEFECT OR INACCURACY IN THIS DOCUMENT, even if advised of the possibility of such damages.

THE WARRANTY AND REMEDIES SET FORTH ABOVE ARE EXCLUSIVE AND IN LIEU OF ALL OTHERS, ORAL OR WRITTEN, EXPRESS OR IMPLIED. No Apple dealer, agent, or employee is authorized to make any modification, extension, or addition to this warranty.

Some states do not allow the exclusion or limitation of implied warranties or liability for incidental or consequential damages, so the above limitation or exclusion may not apply to you. This warranty gives you specific legal rights, and you may also have other rights which vary from state to state.

## **Contents**

## NSPasteboard Class Reference 5

```
Overview 5
Tasks 5
  Creating and Releasing a Pasteboard 5
  Getting a Pasteboard's Name 6
  Writing Data 6
  Reading Data 7
  Determining Types 7
  Noticing Changed Ownership 7
Class Methods 7
  generalPasteboard 7
  pasteboardByFilteringData:ofType: 8
  pasteboardByFilteringFile: 8
  pasteboardByFilteringTypesInPasteboard: 9
  pasteboardWithName: 9
  pasteboardWithUniqueName 10
  typesFilterableTo: 10
Instance Methods 11
  addTypes:owner: 11
  availableTypeFromArray: 12
  changeCount 12
  dataForType: 13
  declareTypes:owner: 14
  name 15
  propertyListForType: 15
  readFileContentsType:toFile: 16
  readFileWrapper 16
  releaseGlobally 17
  setData:forType: 17
  setPropertyList:forType: 18
  setString:forType: 18
  stringForType: 19
  types 20
  writeFileContents: 20
  writeFileWrapper: 21
Delegate Methods 22
  pasteboard:provideDataForType: 22
  pasteboardChangedOwner: 22
Constants 23
  Pasteboard Names 23
  NSPasteboard Types for Standard Data 24
```

## **Document Revision History 27**

## Index 29

## **NSPasteboard Class Reference**

Inherits from NSObject

Conforms to NSObject (NSObject)

Framework /System/Library/Frameworks/AppKit.framework

**Availability** Available in Mac OS X v10.0 and later.

**Declared in** NSPasteboard.h

**Companion guides** Pasteboard Programming Topics for Cocoa

Drag and Drop Programming Topics for Cocoa

System Services

Related sample code iSpend

JDragNDrop

Quartz Composer WWDC 2005 TextEdit

Sketch-112 TextEditPlus

## Overview

NSPasteboard objects transfer data to and from the pasteboard server. The server is shared by all running applications. It contains data that the user has cut or copied, as well as other data that one application wants to transfer to another. NSPasteboard objects are an application's sole interface to the server and to all pasteboard operations.

The drag pasteboard (NSDragPboard) is used to transfer data that is being dragged by the user.

An NSPasteboard object is also used to transfer data between applications and service providers listed in each application's Services menu.

## **Tasks**

## Creating and Releasing a Pasteboard

+ generalPasteboard (page 7)

Returns the general NSPasteboard object.

+ pasteboardByFilteringData:ofType: (page 8)

Creates and returns a new pasteboard with a unique name that supplies the specified data in as many types as possible given the available filter services.

+ pasteboardByFilteringFile: (page 8)

Creates and returns a new pasteboard with a unique name that supplies the specified file data in as many types as possible given the available filter services.

+ pasteboardByFilteringTypesInPasteboard: (page 9)

Creates and returns a new pasteboard with a unique name that supplies the specified pasteboard data in as many types as possible given the available filter services.

+ pasteboardWithName: (page 9)

Returns the pasteboard with the specified name.

+ pasteboardWithUniqueName (page 10)

Creates and returns a new pasteboard with a name that is guaranteed to be unique with respect to other pasteboards on the computer.

+ typesFilterableTo: (page 10)

Returns the data types that can be converted to the specified type using the available filter services.

releaseGlobally (page 17)

Releases the receiver's resources in the pasteboard server.

## **Getting a Pasteboard's Name**

- name (page 15)

Returns the receiver's name.

## **Writing Data**

```
- addTypes:owner: (page 11)
```

Updates the list of declared data types in the receiver

- declareTypes:owner: (page 14)

Prepares the receiver for a change in its contents by declaring the new types of data it will contain and a new owner.

- setData:forType: (page 17)

Writes data of the specified type to the pasteboard server.

- setPropertyList:forType: (page 18)

Writes the specified property list to the pasteboard server.

- setString:forType: (page 18)

Writes the specified string to the pasteboard server.

- writeFileContents: (page 20)

Writes the contents of the specified file to the pasteboard.

- writeFileWrapper: (page 21)

Writes the serialized contents of the specified file wrapper to the pasteboard.

## **Reading Data**

- changeCount (page 12)

Returns the receiver's change count.

- dataForType: (page 13)

Returns the data for the specified type.

- propertyListForType: (page 15)

Returns a property list object for the specified type.

- readFileContentsType:toFile: (page 16)

Reads data representing a file's contents from the receiver and writes it to the specified file.

readFileWrapper (page 16)

Reads data representing a file's contents from the receiver and returns it as a file wrapper.

- stringForType: (page 19)

Returns the string for the specified type.

- pasteboard:provideDataForType: (page 22) delegate method

Implemented by an owner object (previously declared in a declareTypes:owner: (page 14) message) to provide promised data.

## **Determining Types**

availableTypeFromArray: (page 12)

Scans the specified types for a type that the receiver supports.

types (page 20)

Returns an array of the receiver's supported data types.

## **Noticing Changed Ownership**

- pasteboardChangedOwner: (page 22) delegate method

Notifies a prior owner of the specified pasteboard (and owners of representations on the pasteboard) that the pasteboard has changed owners.

## **Class Methods**

## general Pasteboard

Returns the general NSPasteboard object.

+ (NSPasteboard \*)generalPasteboard

## **Return Value**

The general pasteboard.

### Discussion

Invokes pasteboardWithName: (page 9) to obtain the pasteboard.

7 Class Methods

## **Availability**

Available in Mac OS X v10.0 and later.

### **Related Sample Code**

Departments and Employees

**iSpend** 

PDFKitLinker2

**RGB** Image

Sketch-112

### **Declared In**

NSPasteboard.h

## pasteboardByFilteringData:ofType:

Creates and returns a new pasteboard with a unique name that supplies the specified data in as many types as possible given the available filter services.

+ (NSPasteboard \*)pasteboardByFilteringData:(NSData \*)data ofType:(NSString \*)type

### **Parameters**

data

The data to be placed on the pasteboard.

type

The type of data in the data parameter.

### **Return Value**

The new pasteboard object.

### Discussion

The returned pasteboard also declares data of the supplied type.

No filter service is invoked until the data is actually requested, so invoking this method is reasonably inexpensive.

## **Availability**

Available in Mac OS X v10.0 and later.

### **Declared In**

NSPasteboard.h

## pasteboard By Filtering File:

Creates and returns a new pasteboard with a unique name that supplies the specified file data in as many types as possible given the available filter services.

+ (NSPasteboard \*)pasteboardByFilteringFile:(NSString \*)filename

### **Parameters**

filename

The filename to put on the pasteboard.

### **Return Value**

The new pasteboard object.

### Discussion

No filter service is invoked until the data is actually requested, so invoking this method is reasonably inexpensive.

### **Availability**

Available in Mac OS X v10.0 and later.

#### Declared In

NSPasteboard.h

## pasteboardByFilteringTypesInPasteboard:

Creates and returns a new pasteboard with a unique name that supplies the specified pasteboard data in as many types as possible given the available filter services.

+ (NSPasteboard \*)pasteboardByFilteringTypesInPasteboard:(NSPasteboard \*)pasteboard

### **Parameters**

pasteboard

The original pasteboard object.

The new pasteboard object. This method returns the object in the pasteboard parameter if the pasteboard was returned by one of the pasteboard By Filtering... methods. This prevents a pasteboard from being expanded multiple times.

## Discussion

This process can be thought of as expanding the pasteboard, because the new pasteboard generally contains more representations of the data than pasteboard.

This method only returns the original types and the types that can be created as a result of a single filter; the pasteboard does not have defined types that are the result of translation by multiple filters.

No filter service is invoked until the data is actually requested, so invoking this method is reasonably inexpensive.

### **Availability**

Available in Mac OS X v10.0 and later.

## **Declared In**

NSPasteboard.h

## pasteboardWithName:

Returns the pasteboard with the specified name.

+ (NSPasteboard \*)pasteboardWithName:(NSString \*)name

9

#### **Parameters**

name

The name of the pasteboard. The names of standard pasteboards are given in "Pasteboard Names" (page 23).

### **Return Value**

The pasteboard associated with the given name, or a new NSPasteboard object if the application does not yet have a pasteboard object for the specified name.

#### Discussion

Other names can be assigned to create private pasteboards for other purposes.

### Availability

Available in Mac OS X v10.0 and later.

### **Related Sample Code**

 ${\sf CocoaDragAndDrop}$ 

PDFKitLinker2

#### Declared In

NSPasteboard.h

## pasteboardWithUniqueName

Creates and returns a new pasteboard with a name that is guaranteed to be unique with respect to other pasteboards on the computer.

+ (NSPasteboard \*)pasteboardWithUniqueName

### **Return Value**

The new pasteboard object.

### Discussion

This method is useful for applications that implement their own interprocess communication using pasteboards.

### **Availability**

Available in Mac OS X v10.0 and later.

### **Declared In**

NSPasteboard.h

## types Filterable To:

Returns the data types that can be converted to the specified type using the available filter services.

```
+ (NSArray *)typesFilterableTo:(NSString *)type
```

### **Parameters**

type

The target data type.

### **Return Value**

An array of NSString objects containing the types that can be converted to the target data type.

#### Discussion

The array also contains the original type.

### **Availability**

Available in Mac OS X v10.0 and later.

#### **Declared In**

NSPasteboard.h

## **Instance Methods**

## addTypes:owner:

Updates the list of declared data types in the receiver

- (NSInteger)addTypes:(NSArray \*)newTypes owner:(id)newOwner

### **Parameters**

newTypes

An array of NSString objects, each of which specifies a type of data that can be provided to the pasteboard.

new0wner

The object that provides the data for the specified types.

## **Return Value**

The new change count, or 0 if there was an error adding the types.

### Discussion

This method lets you declare additional types of data to the receiver. You can also use it to replace existing types added by a previous declareTypes:owner: (page 14) or addTypes:owner: message.

The *newTypes* parameter specifies the types of data you are promising to the pasteboard. The types should be ordered according to the preference of the source application, with the most preferred type coming first (typically, the richest representation). New types are added to the end of the list containing any existing types, if any.

If you specify a type that has already been declared, this method replaces the owner of that type with the value in newOwner. In addition, any data already already written to the pasteboard for that type is removed.

### Availability

Available in Mac OS X v10.0 and later.

### See Also

changeCount (page 12)

## **Related Sample Code**

CocoaDragAndDrop

**RGB** Image

**RGB ValueTransformers** 

### **Declared In**

NSPasteboard.h

Instance Methods

11

## availableTypeFromArray:

Scans the specified types for a type that the receiver supports.

```
- (NSString *)availableTypeFromArray:(NSArray *)types
```

#### **Parameters**

types

An array of NSString objects specifying the pasteboard types your application supports, in preferred order.

### **Return Value**

The first pasteboard type in types that is available on the pasteboard, or nil if the receiver does not contain any of the types in types.

#### Discussion

You use this method to determine the best representation available on the pasteboard. For example, if your application supports RTFD, RTF, and string data, then you might invoke the method as follows:

```
NSArray *supportedTypes =
    [NSArray arrayWithObjects: NSRTFDPboardType, NSRTFPboardType,
NSStringPboardType, nil];
NSString *bestType = [[NSPasteboard generalPasteboard]
    availableTypeFromArray:supportedTypes];
```

If the pasteboard contains RTF and string data, then bestType would contain NSRTFPboardType. If the pasteboard contains none of the types in supportedTypes, then bestType would be nil.

You must send a types (page 20) or availableTypeFromArray: message before reading any data from an NSPasteboard object. If you need to see if a type in the returned array matches a type string you have stored locally, use the isEqualToString: method to perform the comparison.

### **Availability**

Available in Mac OS X v10.0 and later.

### **Related Sample Code**

GLChildWindowDemo MP3 Player Sketch-112

### **Declared In**

NSPasteboard.h

## changeCount

Returns the receiver's change count.

- (NSInteger)changeCount

### **Return Value**

The change count of the receiver.

### Discussion

The change count starts at zero when a client creates the receiver and becomes the first owner. The change count increments for reasons other than ownership changes. Basically any modification of the pasteboard increments the change count. For example, when an owner converts a promise to actual data, the change count is incremented.

## **Availability**

Available in Mac OS X v10.0 and later.

### See Also

```
- declareTypes:owner: (page 14)
```

## **Related Sample Code**

Sketch-112

#### **Declared In**

NSPasteboard.h

## dataForType:

Returns the data for the specified type.

```
- (NSData *)dataForType:(NSString *)dataType
```

#### **Parameters**

dataType

The type of data you want to read from the pasteboard. This value should be one of the types returned by types (page 20) or availableTypeFromArray: (page 12).

### **Return Value**

A data object containing the data for the specified type, or nil if the contents of the pasteboard changed since they were last checked.

This method may also return nil if the pasteboard server cannot supply the data in time—for example, if the pasteboard's owner is slow in responding to a pasteboard:provideDataForType: (page 22) message and the interprocess communication times out.

### Discussion

Errors other than a timeout raise a NSPasteboardCommunicationException.

If nil is returned, the application should put up a panel informing the user that it was unable to carry out the paste operation.

13

### **Availability**

Available in Mac OS X v10.0 and later.

## See Also

```
- setData:forType: (page 17)
```

### **Related Sample Code**

Departments and Employees iSpend
QTMetadataEditor
RGB Image

Instance Methods

#### Sketch-112

#### **Declared In**

NSPasteboard.h

## declareTypes:owner:

Prepares the receiver for a change in its contents by declaring the new types of data it will contain and a new owner.

- (NSInteger)declareTypes:(NSArray \*)newTypes owner:(id)newOwner

#### **Parameters**

newTypes

An array of NSString objects that specify the types of data that may be added to the new pasteboard. The types should be ordered according to the preference of the source application, with the most preferred type coming first (typically, the richest representation).

newOwner

The object responsible for writing data to the pasteboard, or nil if you provide data for all types immediately. If you specify a newOwner object, it must support all of the types declared in the newTypes parameter and must remain valid for as long as the data is *promised* on the pasteboard.

### **Return Value**

The receiver's new change count.

#### Discussion

This is the first step in responding to a user's copy or cut command and must precede the messages that actually write the data. A declareTypes: owner: message essentially changes the contents of the receiver: It invalidates the current contents of the receiver and increments its change count.

You can write the data immediately after declaring the types or wait until it is required for a paste operation. If you wait, the object in the <code>newOwner</code> parameter receives a <code>pasteboard:provideDataForType:</code> (page 22) message requesting the data in a particular type when it is needed. You might choose to write data immediately for the most preferred type, but wait for the others to see whether they'll be requested.

A newOwner must remain valid for as long as the data is promised on the pasteboard. Once an object has provided all of the types it has declared it is no longer needed by the pasteboard—conceptually the "owner" owns the promises to provide data for declared types. See also pasteboardChangedOwner: (page 22).

## **Availability**

Available in Mac OS X v10.0 and later.

## See Also

```
- setString:forType: (page 18)
- addTypes:owner: (page 11)
- changeCount (page 12)
- pasteboardChangedOwner: (page 22)
```

### **Related Sample Code**

Departments and Employees iSpend PDFKitLinker2

### Sketch-112

SpotlightFortunes

### **Declared In**

NSPasteboard.h

### name

Returns the receiver's name.

```
- (NSString *)name
```

## **Return Value**

The name of the receiver.

## **Availability**

Available in Mac OS X v10.0 and later.

### See Also

```
+ pasteboardWithName: (page 9)
```

### **Declared In**

NSPasteboard.h

## propertyListForType:

Returns a property list object for the specified type.

```
- (id)propertyListForType:(NSString *)dataType
```

### **Parameters**

dataType

The pasteboard data type containing the property-list data.

#### Return Value

The property-list object. This object consists of NSArray, NSData, NSDictionary, or NSString objects—or any combination thereof

### Discussion

This method invokes the dataForType: (page 13) method.

## **Special Considerations**

You must send types (page 20) or availableTypeFromArray: (page 12) before invoking propertyListForType:.

## **Availability**

Available in Mac OS X v10.0 and later.

## See Also

```
- setPropertyList:forType: (page 18)
```

### **Related Sample Code**

**bMoviePalette** 

bMoviePaletteCocoa GLChildWindowDemo iSpend Sketch-112

### **Declared In**

NSPasteboard.h

## readFileContentsType:toFile:

Reads data representing a file's contents from the receiver and writes it to the specified file.

- (NSString \*)readFileContentsType:(NSString \*)type toFile:(NSString \*)filename

### **Parameters**

type

The pasteboard data type to read. You should generally specify a value for this parameter. If you specify nil, the filename extension (in combination with the NSCreateFileContentsPboardType function) is used to determine the type.

filename

The file to receive the pasteboard data.

#### **Return Value**

The name of the file into which the data was actually written.

#### Discussion

Data of any file contents type should only be read using this method. If data matching the specified type is not found on the pasteboard, data of type <code>NSFileContentsPboardType</code> is requested.

## **Special Considerations**

You must send an availableTypeFromArray: (page 12) or types (page 20) message before invoking readFileContentsType:toFile:.

## **Availability**

Available in Mac OS X v10.0 and later.

### See Also

```
- writeFileContents: (page 20)
```

### **Declared In**

NSPasteboard.h

## readFileWrapper

Reads data representing a file's contents from the receiver and returns it as a file wrapper.

- (NSFileWrapper \*)readFileWrapper

### **Return Value**

A file wrapper containing the pasteboard data, or nil if the receiver contained no data of type NSFileContentsPboardType.

## **Availability**

Available in Mac OS X v10.0 and later.

### **Declared In**

NSPasteboard.h

## releaseGlobally

Releases the receiver's resources in the pasteboard server.

- (void)releaseGlobally

### Discussion

Because a pasteboard object is an autoreleased instance of NSPasteboard, it is not released by this method, and its retain count is not changed.

After this method is invoked, no other application can use the named pasteboard. A temporary, privately named pasteboard can be released this way when it is no longer needed, but a standard pasteboard should never be released globally.

### **Availability**

Available in Mac OS X v10.0 and later.

### **Declared In**

NSPasteboard.h

## setData:forType:

Writes data of the specified type to the pasteboard server.

```
- (BOOL)setData:(NSData *)data forType:(NSString *)dataType
```

#### **Parameters**

data

The data to write to the pasteboard.

dataType

The type of data in the data parameter. The type must have been declared by a previous declareTypes: owner: (page 14) message.

#### Return Value

YES if the data was written successfully, otherwise N0 if ownership of the pasteboard has changed. Any other error raises an NSPasteboardCommunicationException.

## **Availability**

Available in Mac OS X v10.0 and later.

## See Also

```
- dataForType: (page 13)
- setPropertyList:forType: (page 18)
- setString:forType: (page 18)
```

## **Related Sample Code**

CocoaDragAndDrop

Instance Methods 17

Departments and Employees PDFKitLinker2 RGB Image Sketch-112

### **Declared In**

NSPasteboard.h

## setPropertyList:forType:

Writes the specified property list to the pasteboard server.

- (BOOL)setPropertyList:(id)propertyList forType:(NSString \*)dataType

### **Parameters**

propertyList

The property list data to write to the pasteboard.

dataType

The type of property-list data in the *propertyList* parameter. The type must have been declared by a previous declareTypes:owner: (page 14) message.

### **Return Value**

YES if the data was written successfully, otherwise N0 if ownership of the pasteboard has changed. Any other error raises an NSPasteboardCommunicationException.

#### Discussion

This method invokes setData:forType: (page 17) with a serialized property list parameter.

### **Availability**

Available in Mac OS X v10.0 and later.

### See Also

```
propertyListForType: (page 15)setString:forType: (page 18)
```

### **Related Sample Code**

EnhancedAudioBurn

iSpend

OpenGLCompositorLab

Quartz Composer WWDC 2005 TextEdit

TextEditPlus

### **Declared In**

NSPasteboard.h

## setString:forType:

Writes the specified string to the pasteboard server.

```
- (BOOL) setString: (NSString *) string for Type: (NSString *) data Type
```

### **Parameters**

string

The string to write to the pasteboard.

dataType

The type of string data. The type must have been declared by a previous declareTypes:owner: (page 14) message.

### **Return Value**

YES if the data was written successfully, otherwise N0 if ownership of the pasteboard has changed. Any other error raises an NSPasteboardCommunicationException.

#### Discussion

This method invokes setData:forType: (page 17) to perform the write.

### **Availability**

Available in Mac OS X v10.0 and later.

### See Also

```
- stringForType: (page 19)
- setData:forType: (page 17)
- setPropertyList:forType: (page 18)
```

### **Related Sample Code**

Calculator

Departments and Employees EnhancedDataBurn QTMetadataEditor

SpotlightFortunes

### **Declared In**

NSPasteboard.h

## stringForType:

Returns the string for the specified type.

```
- (NSString *)stringForType:(NSString *)dataType
```

## **Parameters**

dataType

The pasteboard data type to read.

## Return Value

A string containing the pasteboard data, or nil if the data could not be read.

## Discussion

This method invokes dataForType: to obtain the string. If the string cannot be obtained, stringForType: returns nil. See dataForType: (page 13) for a description of what will cause nil to be returned.

#### **Special Considerations**

You must send types (page 20) or availableTypeFromArray: (page 12) before invoking stringForType:.

Instance Methods 19

## **Availability**

Available in Mac OS X v10.0 and later.

### See Also

```
- setString:forType: (page 18)
```

### **Related Sample Code**

Calculator iSpend SpotlightFortunes

### **Declared In**

NSPasteboard.h

## types

Returns an array of the receiver's supported data types.

```
- (NSArray *)types
```

### **Return Value**

An array of NSString objects containing the types of data declared for the current contents of the receiver. The returned types are listed in the order they were declared.

#### Discussion

You must send a types or availableTypeFromArray: (page 12) message before reading any data from an NSPasteboard object. If you need to see if a type in the returned array matches a type string you have stored locally, use the isEqualToString: method to perform the comparison.

### **Availability**

Available in Mac OS X v10.0 and later.

## See Also

```
declareTypes:owner: (page 14)dataForType: (page 13)
```

### **Related Sample Code**

iSpend

Quartz Composer WWDC 2005 TextEdit

**TextEditPlus** 

### **Declared In**

NSPasteboard.h

## writeFileContents:

Writes the contents of the specified file to the pasteboard.

```
- (BOOL)writeFileContents:(NSString *)filename
```

### **Parameters**

filename

The name of the file to write to the pasteboard.

### **Return Value**

YES if the data was successfully written, otherwise NO.

Writes the contents of the file filename to the receiver and declares the data to be of type NSFileContentsPboardType and also of a type appropriate for the file's extension (as returned by the NSCreateFileContentsPboardType function when passed the files extension), if it has one.

### Availability

Available in Mac OS X v10.0 and later.

#### See Also

- readFileContentsType:toFile: (page 16)

### **Declared In**

NSPasteboard.h

## writeFileWrapper:

Writes the serialized contents of the specified file wrapper to the pasteboard.

```
- (BOOL)writeFileWrapper:(NSFileWrapper *)wrapper
```

## **Parameters**

wrapper

The file wrapper to write to the pasteboard.

## **Return Value**

YES if the data was successfully written, otherwise NO.

### Discussion

Writes the serialized contents of the file wrapper wrapper to the receiver and declares the data to be of type NSFileContentsPboardType and also of a type appropriate for the file's extension (as returned by the NSCreateFileContentsPboardType function when passed the files extension), if it has one. If wrapper does not have a preferred filename, this method raises an exception.

### **Availability**

Available in Mac OS X v10.0 and later.

### **Declared In**

NSPasteboard.h

## **Delegate Methods**

## pasteboard:provideDataForType:

Implemented by an owner object (previously declared in a declareTypes:owner: (page 14) message) to provide promised data.

- (void)pasteboard:(NSPasteboard \*)sender provideDataForType:(NSString \*)type

#### **Parameters**

sender

The pasteboard that requires the specified data for a paste operation.

type

The type of data the owner object must provide.

#### Discussion

The requested data should be written to <code>sender</code> using the <code>setData:forType:</code> (page 17), <code>setPropertyList:forType:</code> (page 18), or <code>setString:forType:</code> (page 18) method. The <code>pasteboard:provideDataForType:</code> messages may also be sent to the owner when the application is shut down through an application's <code>terminate:</code> method. This is the method that is invoked in response to a Quit command. Thus the user can copy something to the pasteboard, quit the application, and still paste the data that was copied. A <code>pasteboard:provideDataForType:</code> message is sent only if the specified type of data has not already been supplied to the pasteboard. Instead of writing all data types when the cut or copy operation is done, an application can choose to implement this method to provide the data for certain types only when they are requested.

If an application writes data to the pasteboard in the richest, and therefore most preferred, type at the time of a cut or copy operation, its pasteboard:provideDataForType: method can simply read that data from the pasteboard, convert it to the requested type, and write it back to the pasteboard as the new type.

#### Availability

Available in Mac OS X v10.0 and later.

#### **Declared In**

NSPasteboard.h

## pasteboard Changed Owner:

Notifies a prior owner of the specified pasteboard (and owners of representations on the pasteboard) that the pasteboard has changed owners.

- (void)pasteboardChangedOwner:(NSPasteboard \*)sender

### **Parameters**

sender

The pasteboard object whose owner changed.

#### Discussion

This method is optional and need only be implemented by pasteboard owners that need to know when they have lost ownership.

The owner is not able to read the contents of the pasteboard when responding to this method. The owner should be prepared to receive this method at any time, even from within the declareTypes:owner: (page 14) method used to declare ownership.

Once an owner has provided all of its data for declared types, it will not receive a pasteboardChangedOwner: message. If, therefore, you are maintaining an object just for the purpose of providing data lazily, rather than relying solely on receipt of a pasteboardChangedOwner: message you need to keep track of what types were promised and what types have been provided. When all the types have been provided, you may release the owner. See also declareTypes:owner: (page 14).

## **Availability**

Available in Mac OS X v10.0 and later.

#### See Also

```
changeCount (page 12)
- declareTypes:owner: (page 14)
```

#### **Declared In**

NSPasteboard.h

## Constants

## **Pasteboard Names**

The NSPasteboard class defines the following named pasteboards.

```
NSString *NSGeneralPboard;
NSString *NSFontPboard;
NSString *NSRulerPboard;
NSString *NSFindPboard;
NSString *NSDragPboard;
```

### Constants

NSGeneral Pboard

The pasteboard that's used for ordinary cut, copy, and paste operations.

This pasteboard holds the contents of the last selection that's been cut or copied.

Available in Mac OS X v10.0 and later.

Declared in NSPasteboard.h.

### NSFontPboard

The pasteboard that holds font and character information and supports Copy Font and Paste Font commands that may be implemented in a text editor.

Available in Mac OS X v10.0 and later.

Declared in NSPasteboard.h.

#### NSRulerPboard

The pasteboard that holds information about paragraph formats in support of the Copy Ruler and Paste Ruler commands that may be implemented in a text editor.

Available in Mac OS X v10.0 and later.

Declared in NSPasteboard.h.

### NSFindPboard

The pasteboard that holds information about the current state of the active application's find panel.

This information permits users to enter a search string into the find panel, then switch to another application to conduct another search.

Available in Mac OS X v10.0 and later.

Declared in NSPasteboard.h.

### NSDragPboard

The pasteboard that stores data to be moved as the result of a drag operation.

For additional information on working with the drag pasteboard, see *Drag and Drop Programming Topics for Cocoa*.

Available in Mac OS X v10.0 and later.

Declared in NSPasteboard.h.

### **Declared In**

AppKit/NSPasteboard.h

## **NSPasteboard Types for Standard Data**

The NSPasteboard class uses the following common pasteboard data types.

```
NSString *NSStringPboardType;
NSString *NSFilenamesPboardType;
NSString *NSPostScriptPboardType;
NSString *NSTIFFPboardType;
NSString *NSRTFPboardType;
NSString *NSTabularTextPboardType:
NSString *NSFontPboardType;
NSString *NSRulerPboardType;
NSString *NSFileContentsPboardType;
NSString *NSColorPboardType;
NSString *NSRTFDPboardType;
NSString *NSHTMLPboardType;
NSString *NSPICTPboardType;
NSString *NSURLPboardType;
NSString *NSPDFPboardType;
NSString *NSVCardPboardType;
NSString *NSFilesPromisePboardType;
NSString *NSMultipleTextSelectionPboardType;
```

### Constants

NSColorPboardType

NSColor data.

To write a color to a pasteboard you use writeToPasteboard: (NSColor); to get a color from a pasteboard you use colorFromPasteboard: (NSColor).

Available in Mac OS X v10.0 and later.

Declared in NSPasteboard.h.

NSFileContentsPboardType

A representation of a file's contents.

Available in Mac OS X v10.0 and later.

Declared in NSPasteboard.h.

## NSFilenamesPboardType

An array of NSString objects designating one or more filenames.

Available in Mac OS X v10.0 and later.

Declared in NSPasteboard.h.

## NSFontPboardType

Font and character information.

Available in Mac OS X v10.0 and later.

Declared in NSPasteboard.h.

### NSHTMLPboardType

HTML (which an NSTextView object can read from, but not write to).

Available in Mac OS X v10.1 and later.

Declared in NSPasteboard.h.

## NSPDFPboardType

PDF data.

Available in Mac OS X v10.0 and later.

Declared in NSPasteboard.h.

### NSPICTPboardType

QuickDraw picture data.

Available in Mac OS X v10.0 and later.

Declared in NSPasteboard.h.

## NSPostScriptPboardType

Encapsulated PostScript (EPS) code.

Available in Mac OS X v10.0 and later.

Declared in NSPasteboard.h.

## NSRulerPboardType

Paragraph formatting information.

Available in Mac OS X v10.0 and later.

Declared in NSPasteboard.h.

### NSRTFPboardType

Rich Text Format (RTF) data.

Available in Mac OS X v10.0 and later.

Declared in NSPasteboard.h.

## NSRTFDPboardType

RTFD formatted file contents

Available in Mac OS X v10.0 and later.

Declared in NSPasteboard.h.

## ${\tt NSStringPboardType}$

NSString data.

Available in Mac OS X v10.0 and later.

Declared in NSPasteboard.h.

NSTabularTextPboardType

An NSString object containing tab-separated fields of text.

Available in Mac OS X v10.0 and later.

Declared in NSPasteboard.h.

NSTIFFPboardType

Tag Image File Format (TIFF) data.

Available in Mac OS X v10.0 and later.

Declared in NSPasteboard.h.

NSURLPboardType

NSURL data for one file or resource.

To write an URL to a pasteboard you use writeToPasteboard: (NSURL); to get an URL from a pasteboard you use URLFromPasteboard: (NSURL).

Available in Mac OS X v10.0 and later.

Declared in NSPasteboard.h.

NSVCardPboardType

VCard data

Available in Mac OS X v10.2 and later.

Declared in NSPasteboard.h.

NSFilesPromisePboardType

Promised files.

For information on promised files, see Dragging Files in *Drag and Drop Programming Topics for Cocoa*.

Available in Mac OS X v10.2 and later.

Declared in NSPasteboard.h.

NSInkTextPboardType

Ink text data.

For information on ink text objects, see *Using Ink Services in Your Application*.

Available in Mac OS X v10.4 and later.

Declared in NSPasteboard.h.

NSMultipleTextSelectionPboardType

Multiple text selection.

Available in Mac OS X v10.5 and later.

Declared in NSPasteboard.h.

#### Discussion

See also NSSoundPboardType (NSSound).

## Declared In

AppKit/NSPasteboard.h

# **Document Revision History**

This table describes the changes to NSPasteboard Class Reference.

| Date       | Notes                                                     |  |
|------------|-----------------------------------------------------------|--|
| 2008-10-15 | Clarified behavior of pasteboardChangedOwner:.            |  |
| 2008-02-08 | Enhanced discussions of color and URL pasteboard types.   |  |
| 2007-01-04 | Updated to include new API introduced in Mac OS X v10.5.  |  |
| 2006-05-23 | Enhanced description of availableTypeFromArray:.          |  |
|            | First publication of this content as a separate document. |  |

## **REVISION HISTORY**

**Document Revision History** 

# Index

| Α                                                                                                    | NSPICTPboardType constant 25 NSPostScriptPboardType constant 25 NSRTFDPboardType constant 25                                                                                                    |  |
|----------------------------------------------------------------------------------------------------|----------------------------------------------------------------------------------------------------|--|
| <pre>addTypes:owner: instance method 11 availableTypeFromArray: instance method 12</pre>                                                        | NSRTFPboardType constant 25 NSRulerPboard constant 23 NSRulerPboardType constant 25 NSStringPboardType constant 25 NSTabularTextPboardType constant 26 NSTIFFPboardType constant 26                                                                                                    |  |
| С                                                                                                    |                                                                                                    |  |
| changeCount instance method 12                                                                                                    | NSURLPboardType <b>constant 26</b><br>NSVCardPboardType <b>constant 26</b>                                                                                                    |  |
| D                                                                                                    | Р                                                                                                    |  |
| <pre>dataForType: instance method 13 declareTypes:owner: instance method 14</pre>                                                               | Pasteboard Names 23  pasteboardByFilteringData:ofType:class method 8  pasteboardByFilteringFile:class method 8  pasteboardByFilteringTypesInPasteboard:class method 9  pasteboardChangedOwner: <nsobject> delegate method 22  pasteboard:provideDataForType: <nsobject> delegate method 22  pasteboardWithName:class method 9</nsobject></nsobject> |  |
| G                                                                                                    |                                                                                                    |  |
| generalPasteboard class method 7                                                                                                    |                                                                                                    |  |
| N                                                                                                    |                                                                                                    |  |
| name instance method 15 NSColorPboardType constant 24 NSDragPboard constant 24                                                                  | pasteboardWithUniqueName class method 10 propertyListForType: instance method 15                                                                                                    |  |
| NSFileContentsPboardType constant 24 NSFilenamesPboardType constant 25                                                                          | R                                                                                                    |  |
| NSFilesPromisePboardType constant 26 NSFindPboard constant 24 NSFontPboard constant 23 NSFontPboardType constant 25 NSGeneralPboard constant 23 | readFileContentsType:toFile:instance method 16 readFileWrapper instance method 16 releaseGlobally instance method 17                                                                                                    |  |
| NSHTMLPboardType constant 25 NSInkTextPboardType constant 26 NSMultipleTextSelectionPboardType constant 26                                      | S                                                                                                    |  |
| NSPasteboard Types for Standard Data 24 NSPDFPboardType constant 25                                                                             | setData:forType: instance method 17 setPropertyList:forType: instance method 18                                                                                                    |  |

## **INDEX**

setString:forType: instance method 18
stringForType: instance method 19

## Τ

types instance method 20

typesFilterableTo: class method 10

## W

writeFileContents: instance method 20
writeFileWrapper: instance method 21